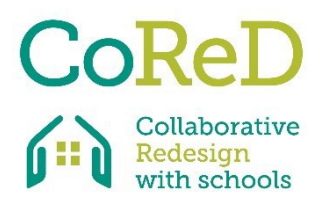

## **S 3 S UNDERSÖKNING OM ELEVERNAS UTRYMMEN PÅ SKOLAN**

**Handledning 1 – Skapa din enkät**

CoReD forskningsprojekt

## **BAKGRUND TILL UNDERSÖKNING**

Denna undersökning är en del av forskningsprojektet Erasmus+ Collaborative Redesign with Schools (CoReD) och involverar sex partnerländer. Det portugisiska teamet består av forskare inom områdena arkitektur, geografi och utbildningsvetenskap vid University of Coimbra.

Verktyget som föreslagits av det portugisiska teamet kallas S3S 'Survey on Students' School Spaces' och syftar till att främja en inkluderande och kritisk reflektion över möjliga förändringar av skolutrymmen, även med stöd av feedback från eleverna som vistas där.

Detta verktyg består av två steg; det första består av att elever fyller i en enkät (online), och den andra involverar organisering av fokusgrupper med eleverna till klargöra slutsatserna från det första steget.

Undersökningen fokuserar på användningen av olika utrymmen och elevernas känslor, med syftet med att identifiera potentiella förändringar som kan göras samt sätt att göra det.

CoReD-projektteamet bekräftar och uppskattarHANDLEDNINF samarbetet mellan skolan och samhället.

## **HANDLEDNING FÖR GENOMFÖRANDE AV ENKÄTUNDERSÖKNING**

1. Enligt målen som beskrivs i forskningsprojektet CoReD måste våra instruktioner och resurser vara användarvänliga och göra det möjligt för yrkesverksamma lärare att förstå och utvärdera sin nuvarande inlärningsmiljö och hur den förbättrar/hindrar inlärningsprocessen.

Således kommer det portugisiska verktyget S3S att implementeras av en utsedd lärare som kommer att vara en länk mellan skolan och eleverna.

2. Det här verktyget fokuserar på analysen av fem olika typer av utrymme:

- uteplatser: skollekplats/entré
- formella läroutrymmen: klassrum/idrottshall/labb
- studieutrymmen: bibliotek/studiesal
- matplatser: matsal / bar
- gemensamma utrymmen och cirkulationsutrymmen: elevernas rum / korridorer / informella sittplatser.

Läraren kommer att bli ombedd att identifiera en serie relevanta skolutrymmen inom sin egen skolkontext, och väljer ett exempel av varje typ som ska tas upp i undersökningen.

3. Läraren kommer också att bli ombedd att ta en bild av vart och ett av dessa fem utrymmen.

4. Dessutom kommer läraren att uppmanas att välja en enkel bild av hela skolans webbplats som lätt kan förstås av eleverna. Vi föreslår ett flygfoto eller en vy från Google Earth eller liknande.

5. Siffror bör antecknas på den här bilden för att eleverna ska kunna referera till utrymmena. Undertextningen av utrymmena kan vara handskriven och bilden kan sedan digitaliseras, eller gjort med bildredigeringsprogram.

6. Med hjälp av formuläret, som tillhandahålls av Google Forms, som grund för undersökningen bör läraren inkludera bilderna av utrymmena i sina respektive avsnitt och placera den allmänna bilden av skolan på angiven plats.

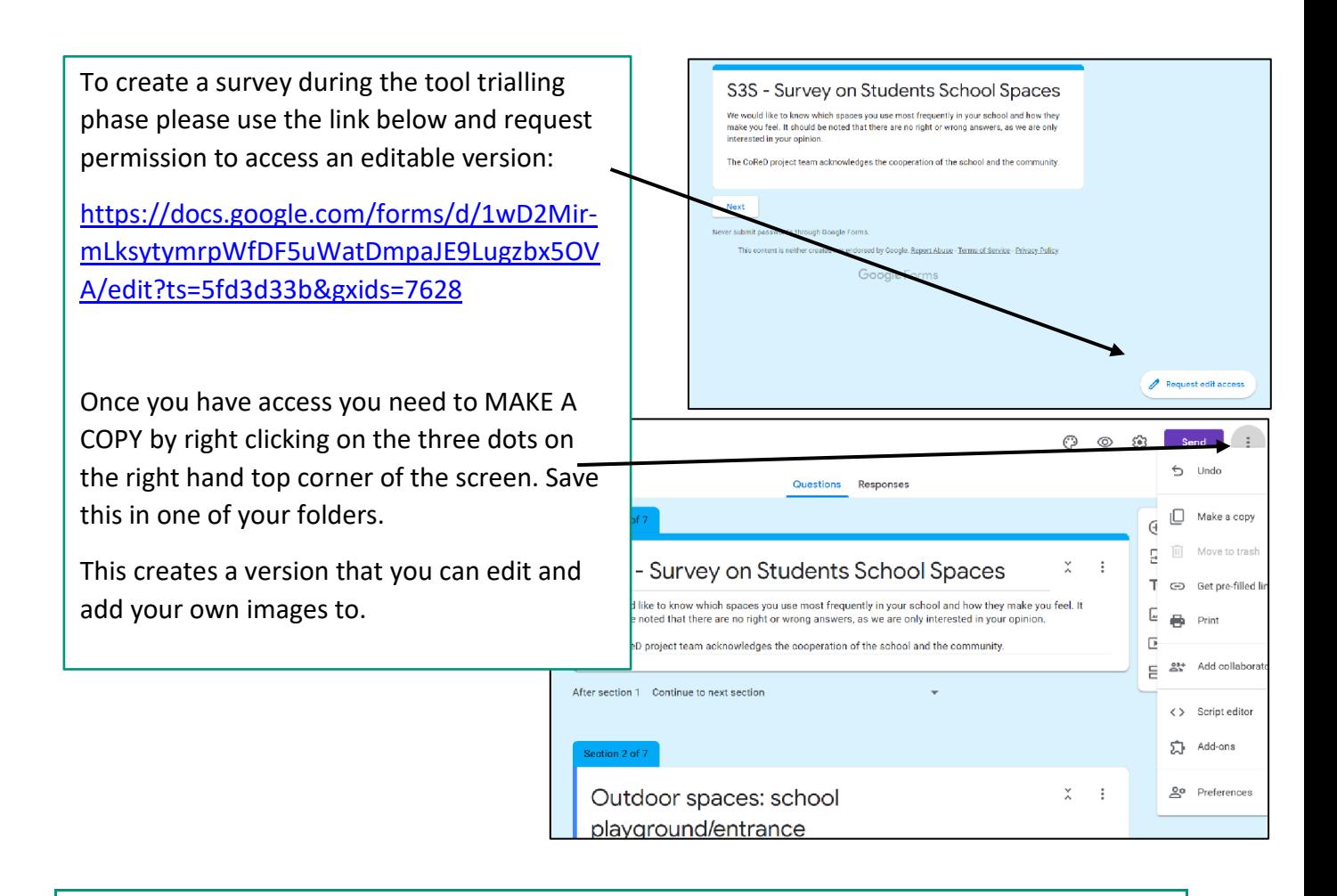

- 7. Läraren måste också välja ett urval av elever för att svara på enkäten (vi föreslår att en klass blir utvald.)
- 8. Eleverna uppmanas att svara på enkäten. Merparten av undersökningen består av flervalsfrågor med ett mindre utrymme reserverat för mer öppna svar och mer personliga observationer.
- 9. Undersökningsresultaten samlas sedan in och analyseras och ligger till grund för den andra skede av verktyget, som involverar fokusgrupper med eleverna.

Om du har några frågor om något av dessa steg är du välkommen att kontakta Carolina Coelho, Koordinator för det portugisiska projektteamet: carolina.coelho@uc.pt